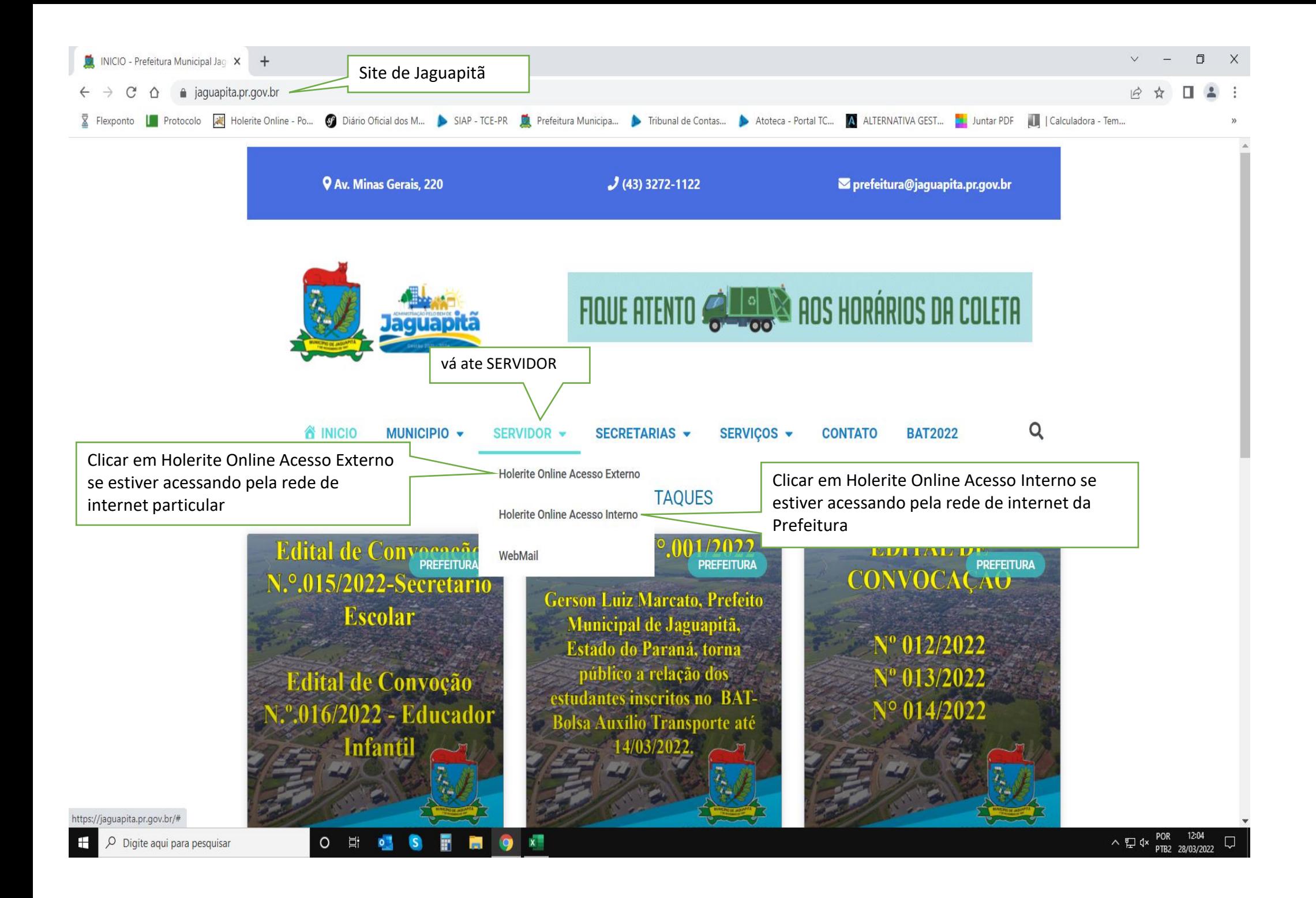

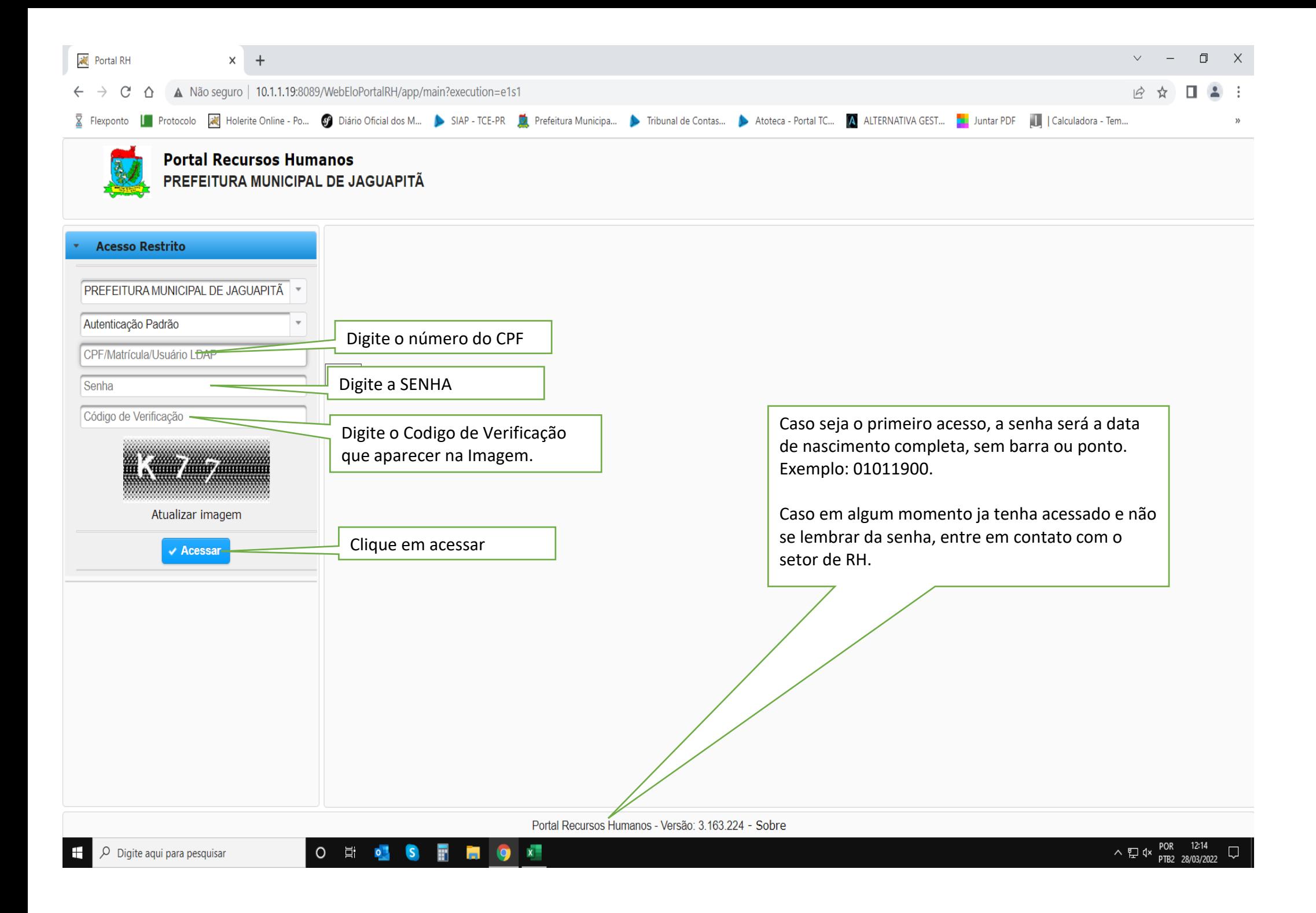

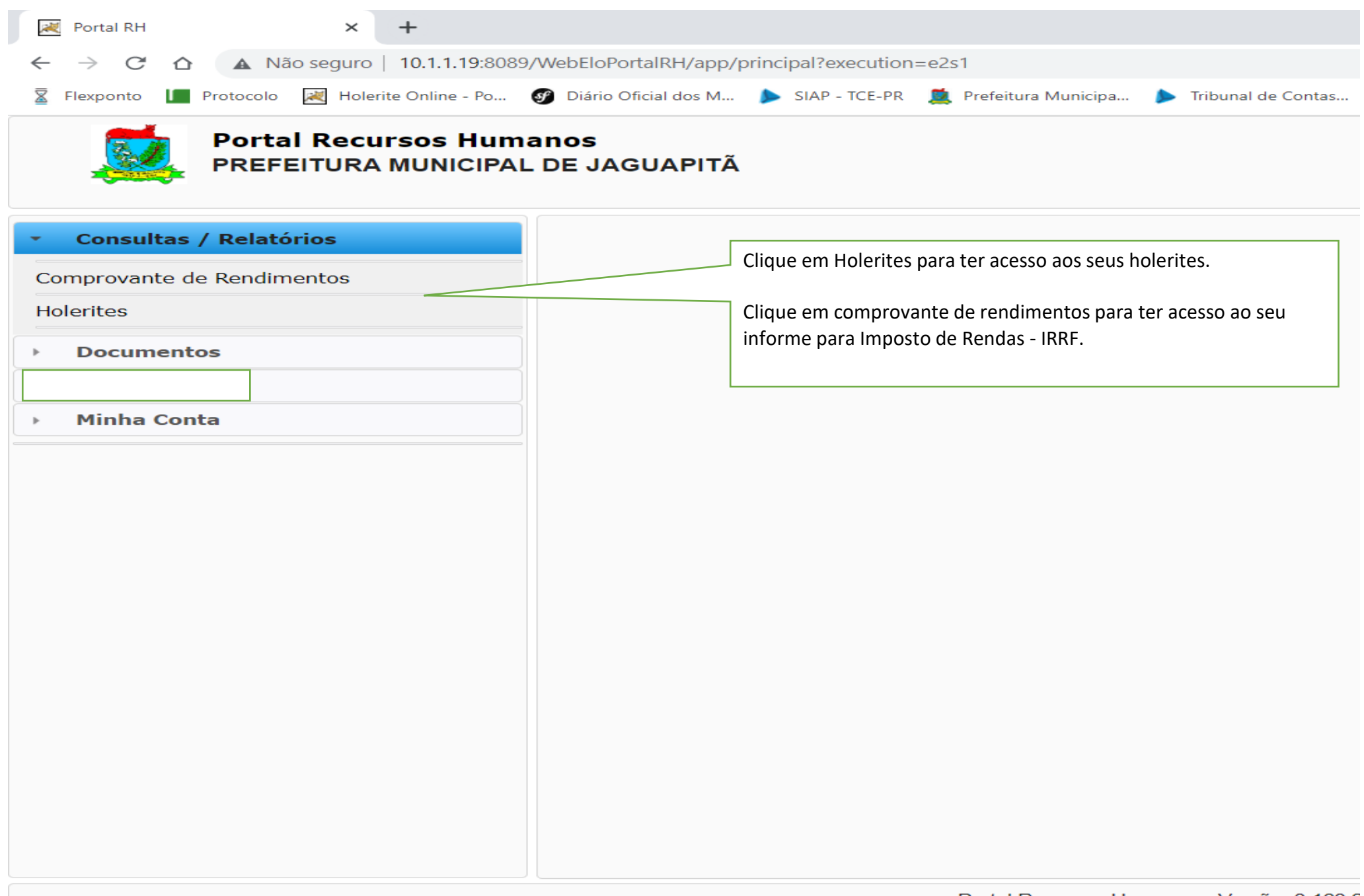

Portal Recursos Humanos - Versão: 3.163.2